# OBEDX-OBRH Integration Guide Oracle Banking Electronic Data Exchange for Corporates Patchset Release 14.7.1.0.0

Part No. F83119-01

May 2023

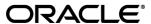

**OBEDX-OBRH Integration Guide** 

May 2023

Oracle Financial Services Software Limited

Oracle Park

Off Western Express Highway

Goregaon (East)

Mumbai, Maharashtra 400 063

India

Worldwide Inquiries:

Phone: +91 22 6718 3000 Fax:+91 22 6718 3001

www.oracle.com/financialservices/

Copyright © 2018, 2023, Oracle and/or its affiliates. All rights reserved.

Oracle and Java are registered trademarks of Oracle and/or its affiliates. Other names may be trademarks of their respective owners.

U.S. GOVERNMENT END USERS: Oracle programs, including any operating system, integrated software, any programs installed on the hardware, and/or documentation, delivered to U.S. Government end users are "commercial computer software" pursuant to the applicable Federal Acquisition Regulation and agency-specific supplemental regulations. As such, use, duplication, disclosure, modification, and adaptation of the programs, including any operating system, integrated software, any programs installed on the hardware, and/or documentation, shall be subject to license terms and license restrictions applicable to the programs. No other rights are granted to the U.S. Government.

This software or hardware is developed for general use in a variety of information management applications. It is not developed or intended for use in any inherently dangerous applications, including applications that may create a risk of personal injury. If you use this software or hardware in dangerous applications, then you shall be responsible to take all appropriate failsafe, backup, redundancy, and other measures to ensure its safe use. Oracle Corporation and its affiliates disclaim any liability for any damages caused by use of this software or hardware in dangerous applications.

This software and related documentation are provided under a license agreement containing restrictions on use and disclosure and are protected by intellectual property laws. Except as expressly permitted in your license agreement or allowed by law, you may not use, copy, reproduce, translate, broadcast, modify, license, transmit, distribute, exhibit, perform, publish or display any part, in any form, or by any means. Reverse engineering, disassembly, or decompilation of this software, unless required by law for interoperability, is prohibited.

The information contained herein is subject to change without notice and is not warranted to be error-free. If you find any errors, please report them to us in writing.

This software or hardware and documentation may provide access to or information on content, products and services from third parties. Oracle Corporation and its affiliates are not responsible for and expressly disclaim all warranties of any kind with respect to third-party content, products, and services. Oracle Corporation and its affiliates will not be responsible for any loss, costs, or damages incurred due to your access to or use of third-party content, products, or services.

# **Table of Contents**

| 1. Ab  | bout this Manual           | 1-1 |
|--------|----------------------------|-----|
| 1.1    | Purpose                    | 1   |
| 1.2    | Audience                   | 1-1 |
| 1.3    | List of Chapters           | 1   |
| 1.4    | Acronym & Abbreviation     | 1-1 |
| 2. Int | tegration Guide            | 2   |
| 2.1    | Introduction               | 2-  |
| 22     | Maintenance in Routing Hub | 2-4 |

## 1. About this Manual

### 1.1 Purpose

This guide is to help with Integration of Oracle Banking Digital Experience with Oracle Banking Electronic Data Exchange.

#### 1.2 Audience

This guide is primarily intended for the following user/user roles:

| Role                        | Function                                       |
|-----------------------------|------------------------------------------------|
| Implementation and IT Staff | Implementation and maintenance of the software |

## 1.3 List of Chapters

| Chapters  | Description                                                                                                  |
|-----------|----------------------------------------------------------------------------------------------------|
| Chapter 1 | Provides information on the intended audience. It also lists the various chapters covered in this manual.    |
| Chapter 2 | This chapter helps you to Integrate Oracle Banking Electronic Data Exchange with Oracle Banking Routing Hub. |

# 1.4 Acronym & Abbreviation

Following are some of the acronyms and abbreviations you are likely to find in the manual:

| Abbreviation | Description                                            |
|--------------|--------------------------------------------------------|
| OBEDX        | Oracle Banking Electronic Data Exchange for Corporates |
| OBRH         | Oracle Banking Routing Hub                             |

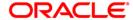

## 2. Integration Guide

#### 2.1 Introduction

OBEDX uses OBRH to integrate itself with other downstream Product Processors and Portal systems. All API calls to host/integrated system goes through OBRH.

#### 2.2 Maintenance in Routing Hub

This section describes the specific maintenances needed in Routing Hub (OBRH) for OBEDX integration.

- 1. For Consuming Product services via OBRH where OBEDX acts as a consumer, consumer configurations are required to be imported in OBRH.
  - Import "OBEDX\_Consumer.json" in OBRH. Refer Service Consumer section in OBRH User Manual to know how to import a consumer JSON in OBRH.
- 2. Once the import is done successfully, you need to update the service provider's default implementation for IP, Port, etc. Refer Add/Edit Implementation section in OBRH User Manual for more information.

#### Note:

- In case of customizing the request response, Transformations needs to be changed in OBRH. Refer Request and Response Transformation Section in OBRH User Manual.
- Refer OBRH manual for any additional information for maintaining and configuring routing hub.

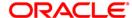